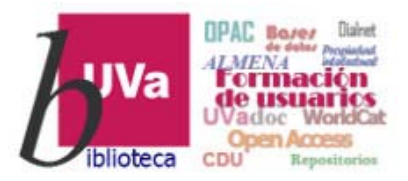

# **Recursos electrónicos** Recursos Electrónicos Especializados. **Humanidades y Arquitectura**

**Recursos de Información para Doctorandos** 

Esta presentación está sujeta a una licencia Creative Commons Reconocimiento‐NoComercial‐CompartirIgual

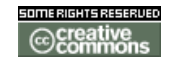

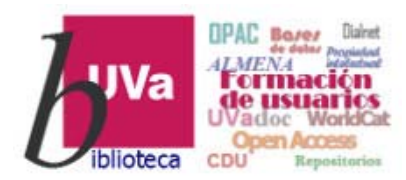

#### *DETAIL Inspiration*

*DETAIL Inspiration* es una base de datos especializada en arquitectura e ingeniería civil, de nueva creación, editada *DETAIL Business Information GmbH*,

Este interesante recurso ofrece:

- •Más de 4.000 ejemplos internacionales de soluciones constructivas.
- •120 proyectos nuevos incorporados cada año.
- •Acceso a la revista *DETAIL : zeitschrift für architektur + baudetail*
- •Resultados rápidos y precisos gracias a sus funciones de búsqueda y filtros.
- •Posibilidad de descarga (pdf).
- •Optimización para diversos dispositivos (móviles, tabletas, etc.).

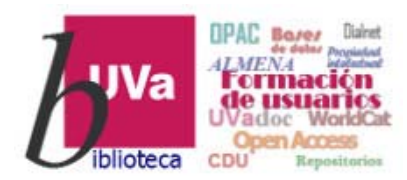

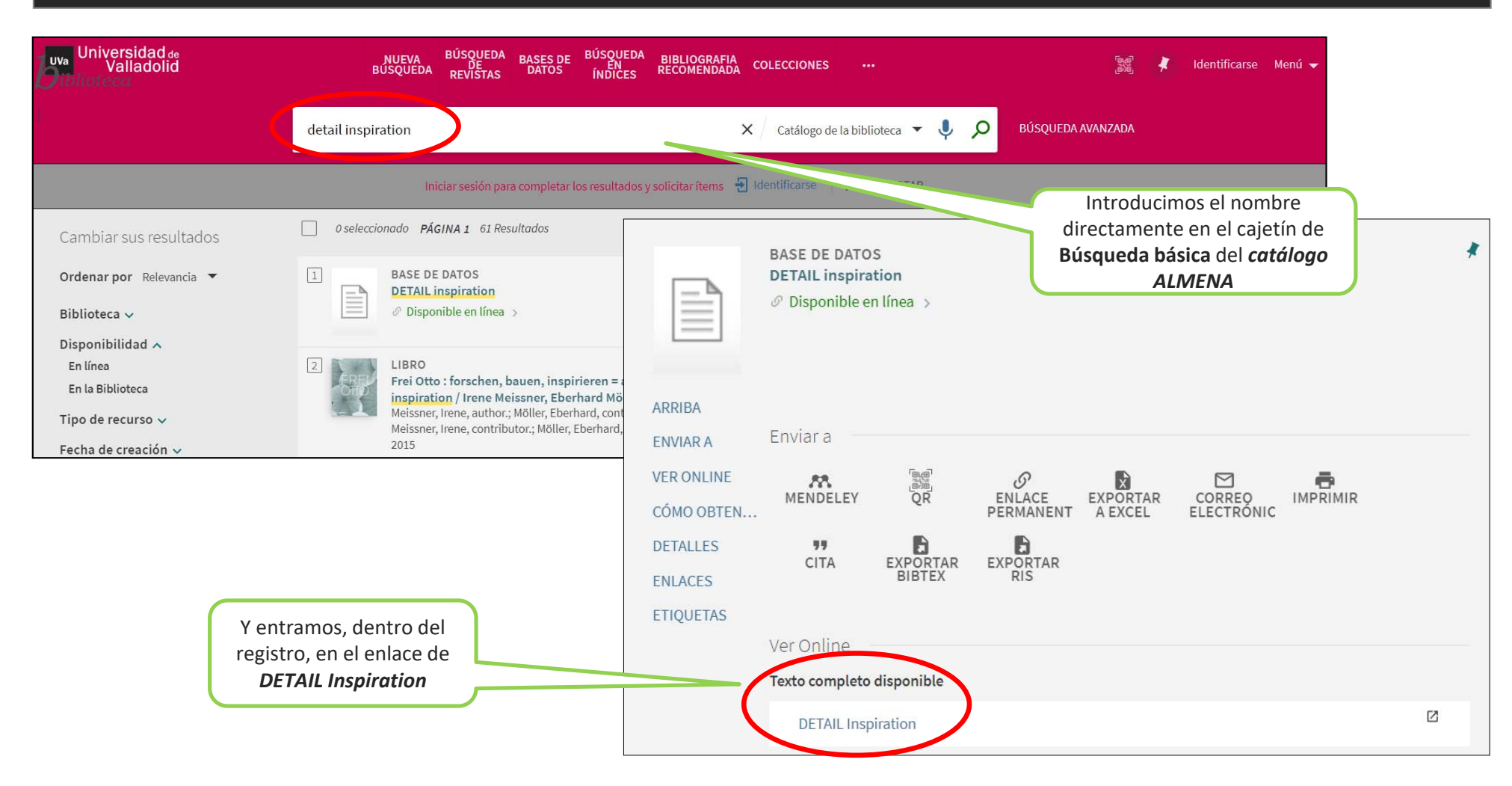

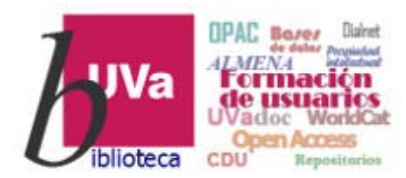

#### *DETAIL Inspiration*

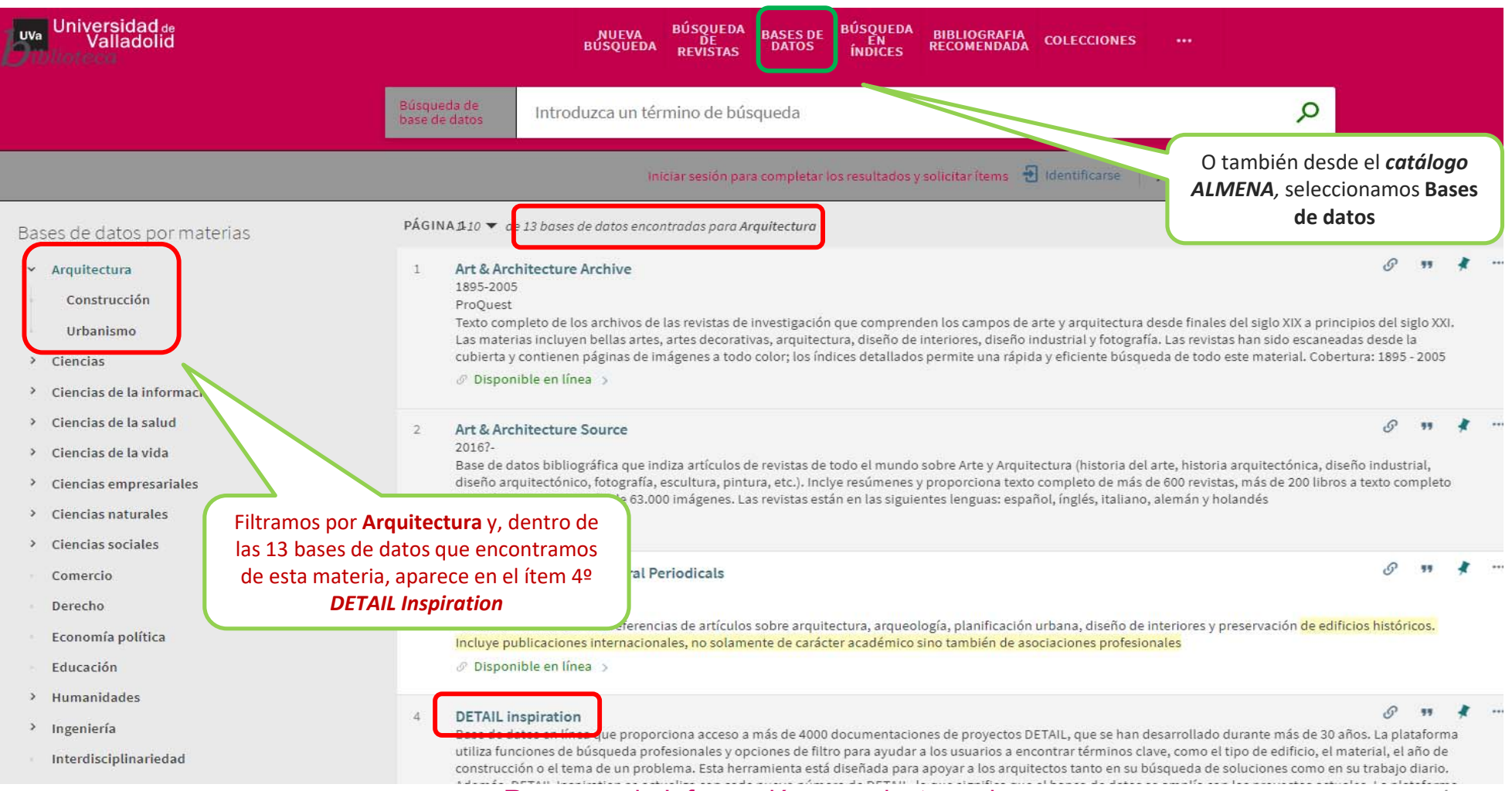

Recursos de Información para doctorandos

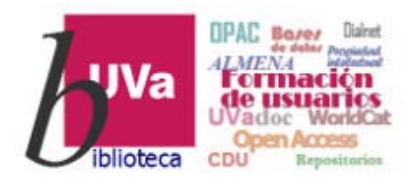

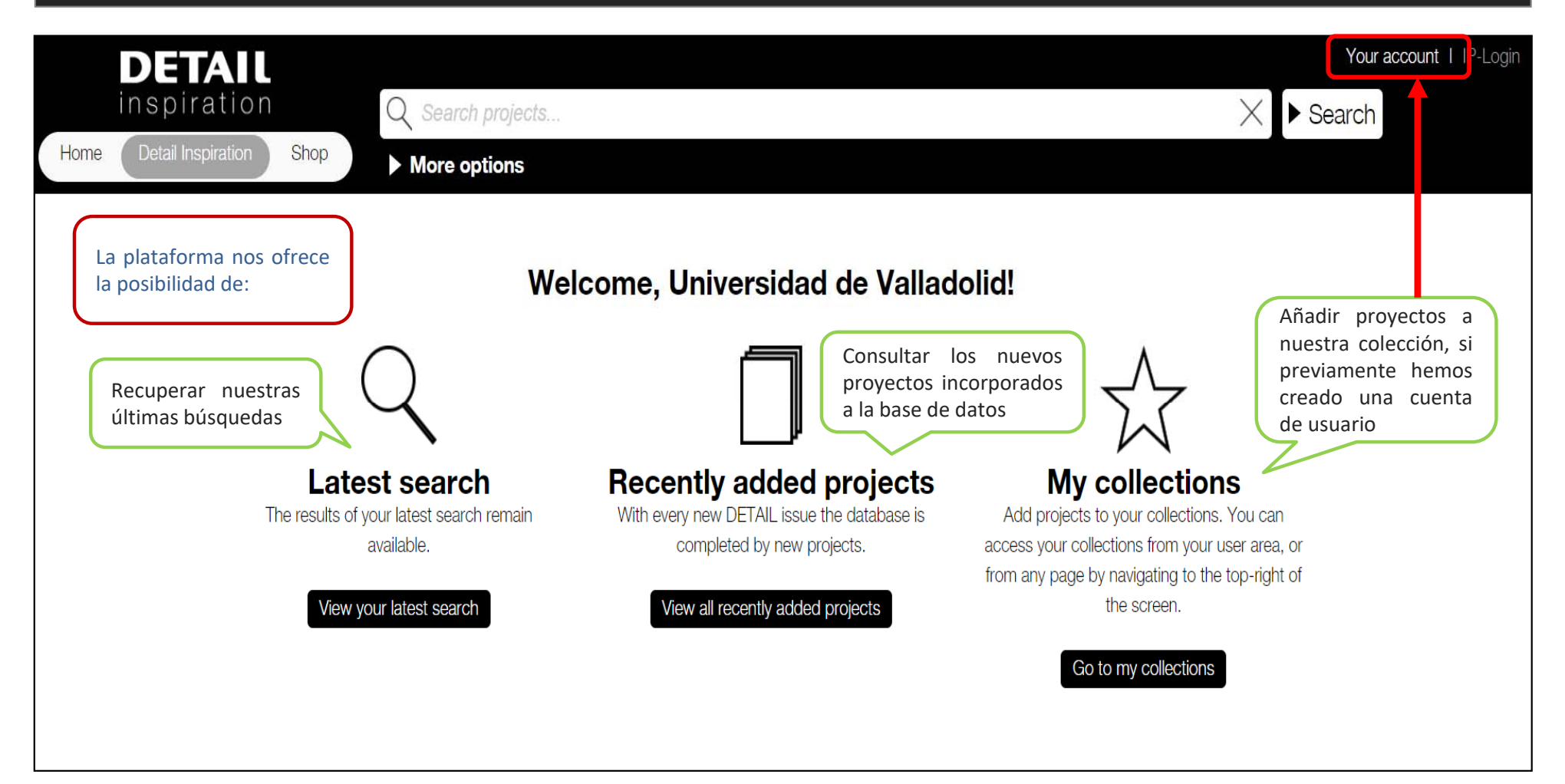

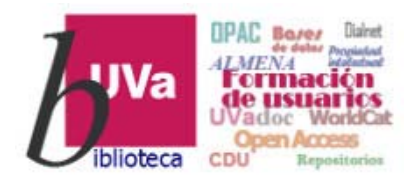

#### *DETAIL Inspiration*

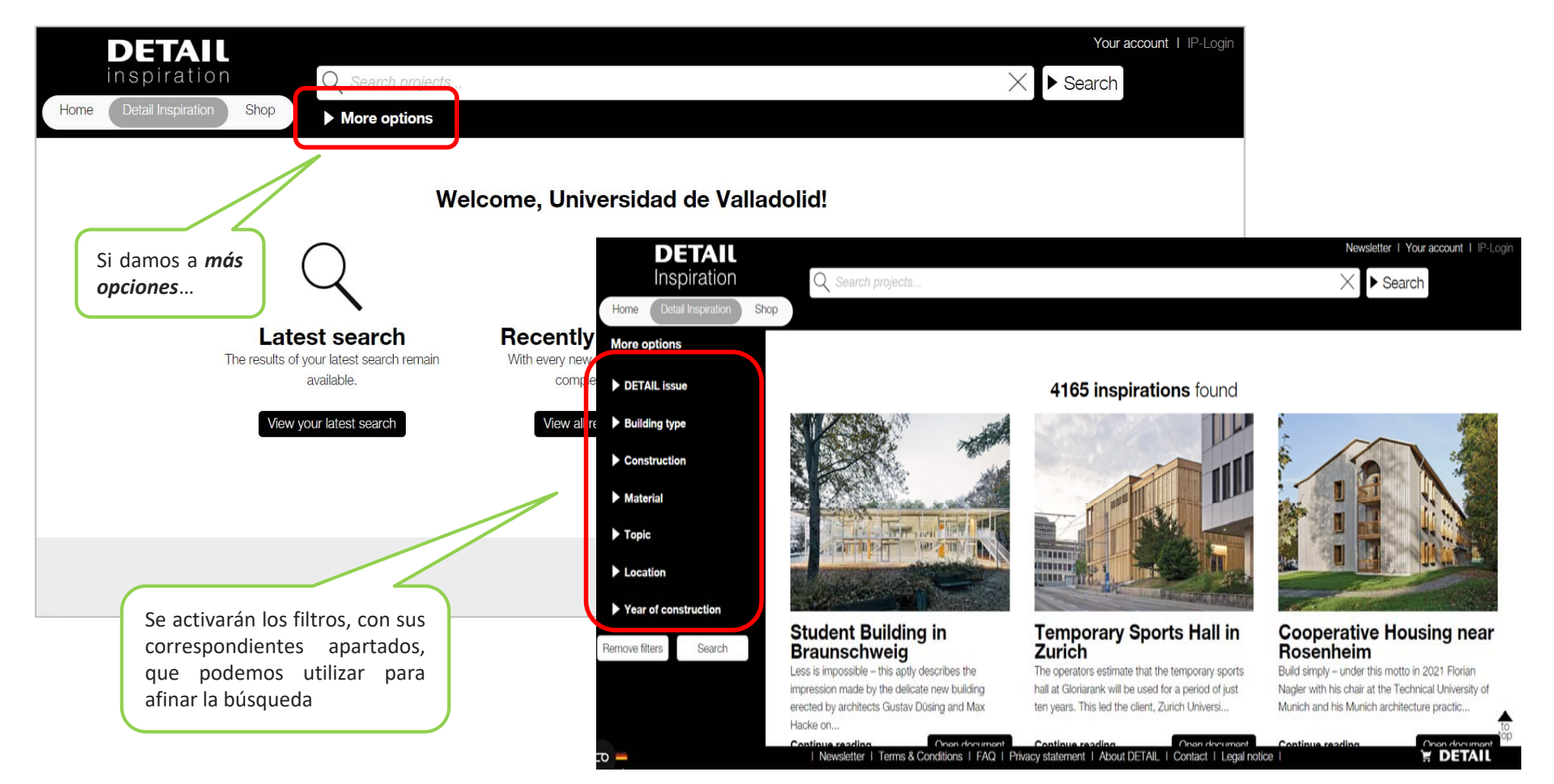

Recursos de Información para doctorandos

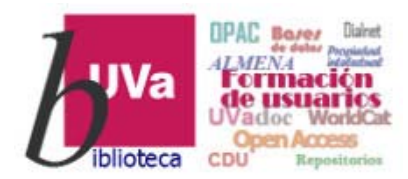

#### *DETAIL Inspiration*

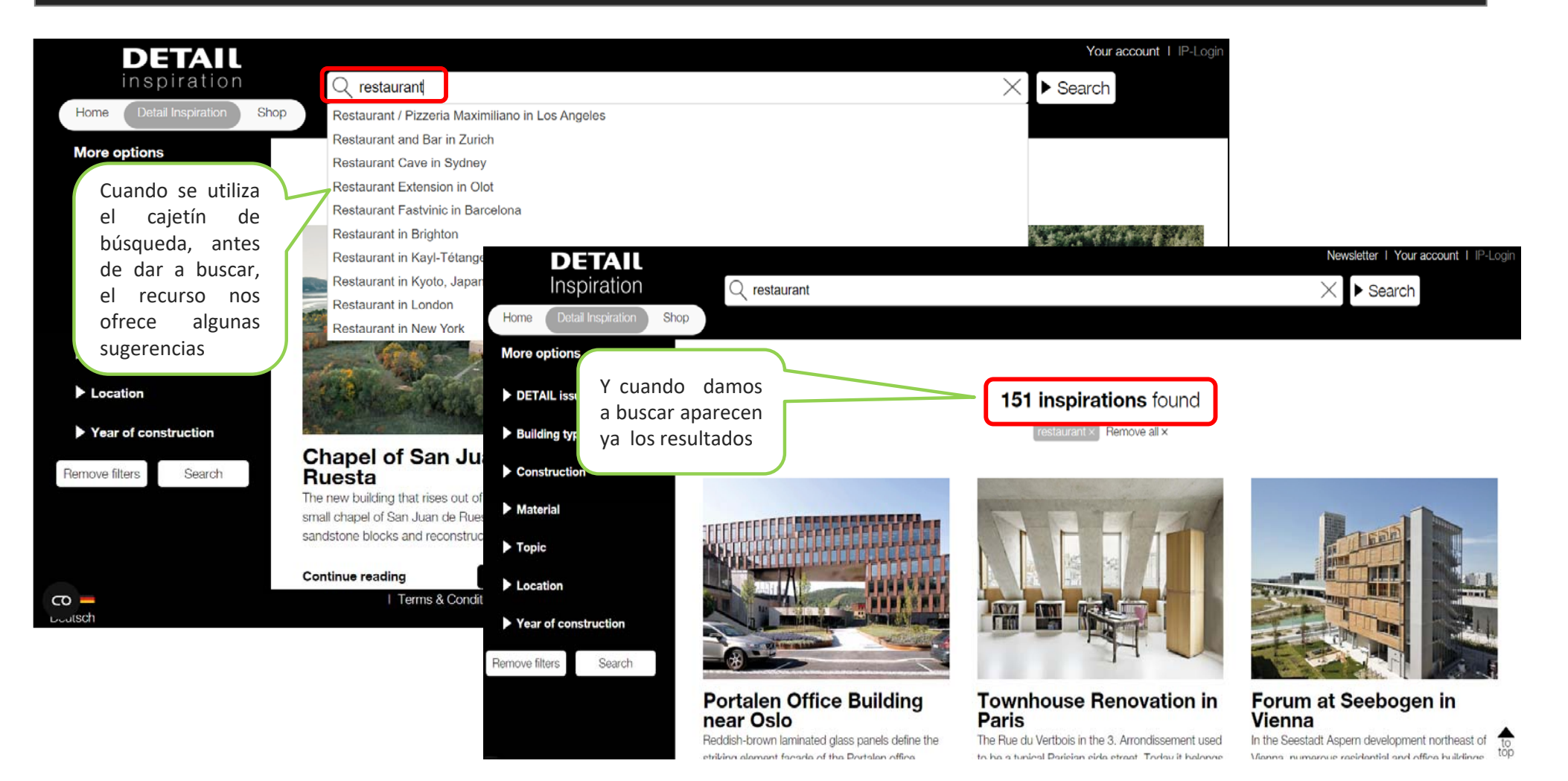

#### Recursos de Información para doctorandos

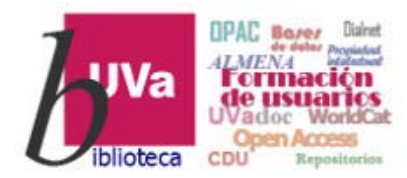

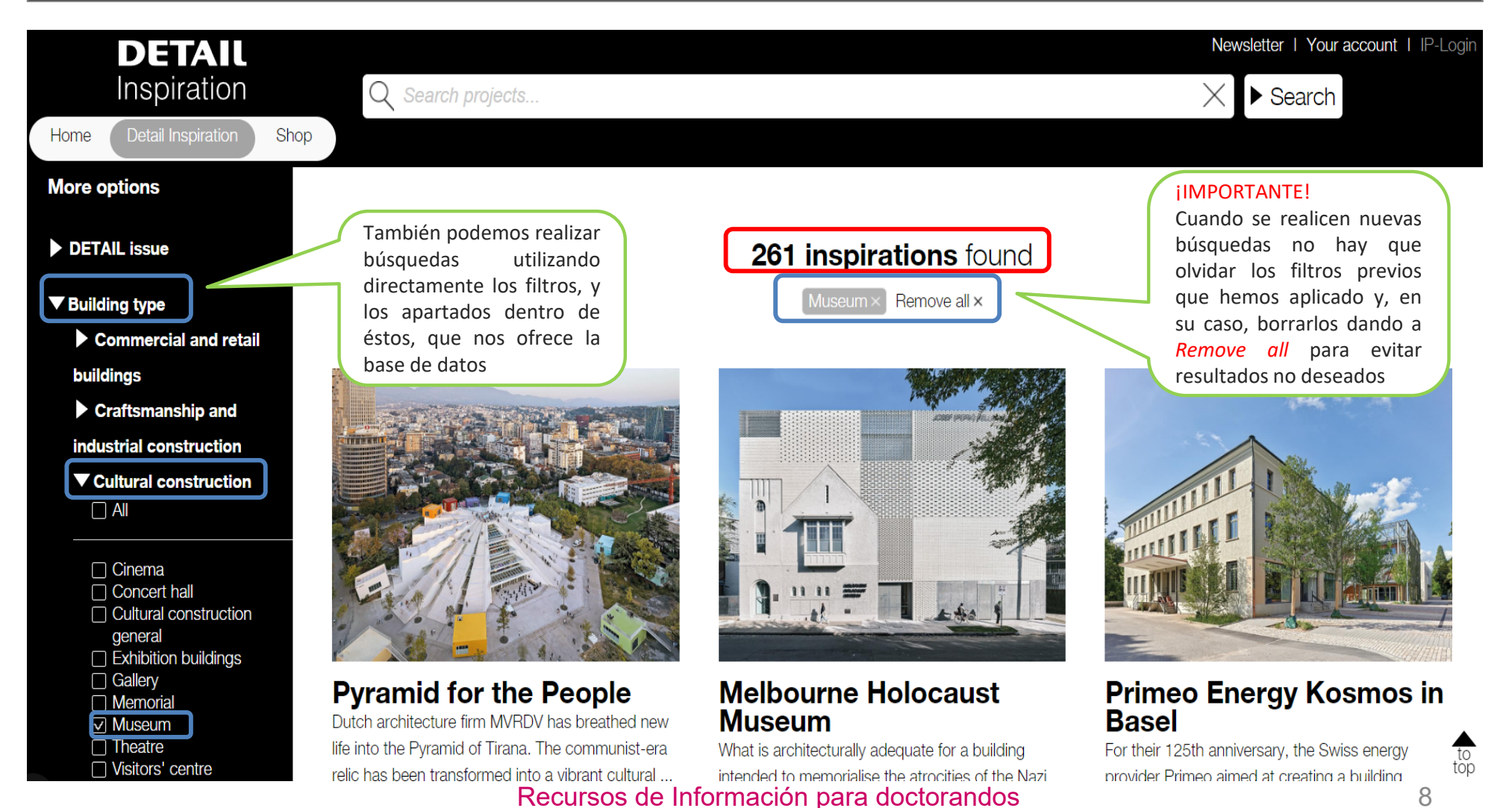

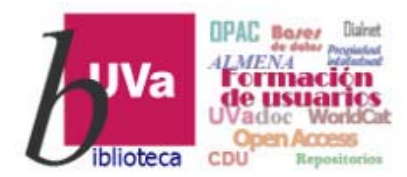

#### *DETAIL Inspiration*

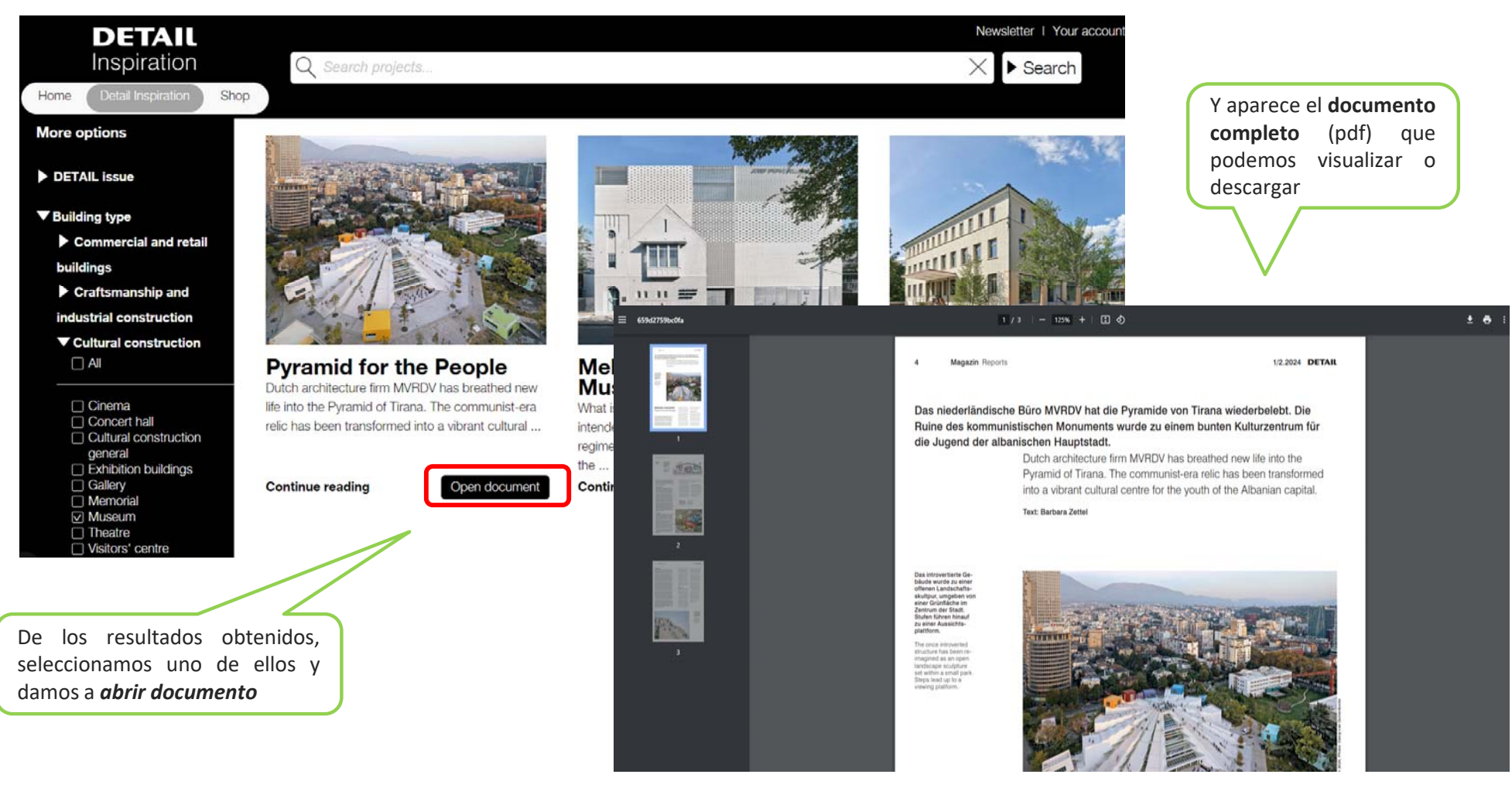

Recursos de Información para doctorandos en el provincion de 9

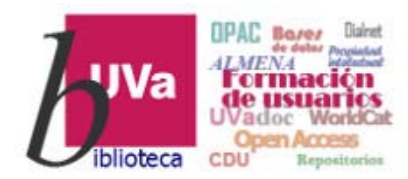

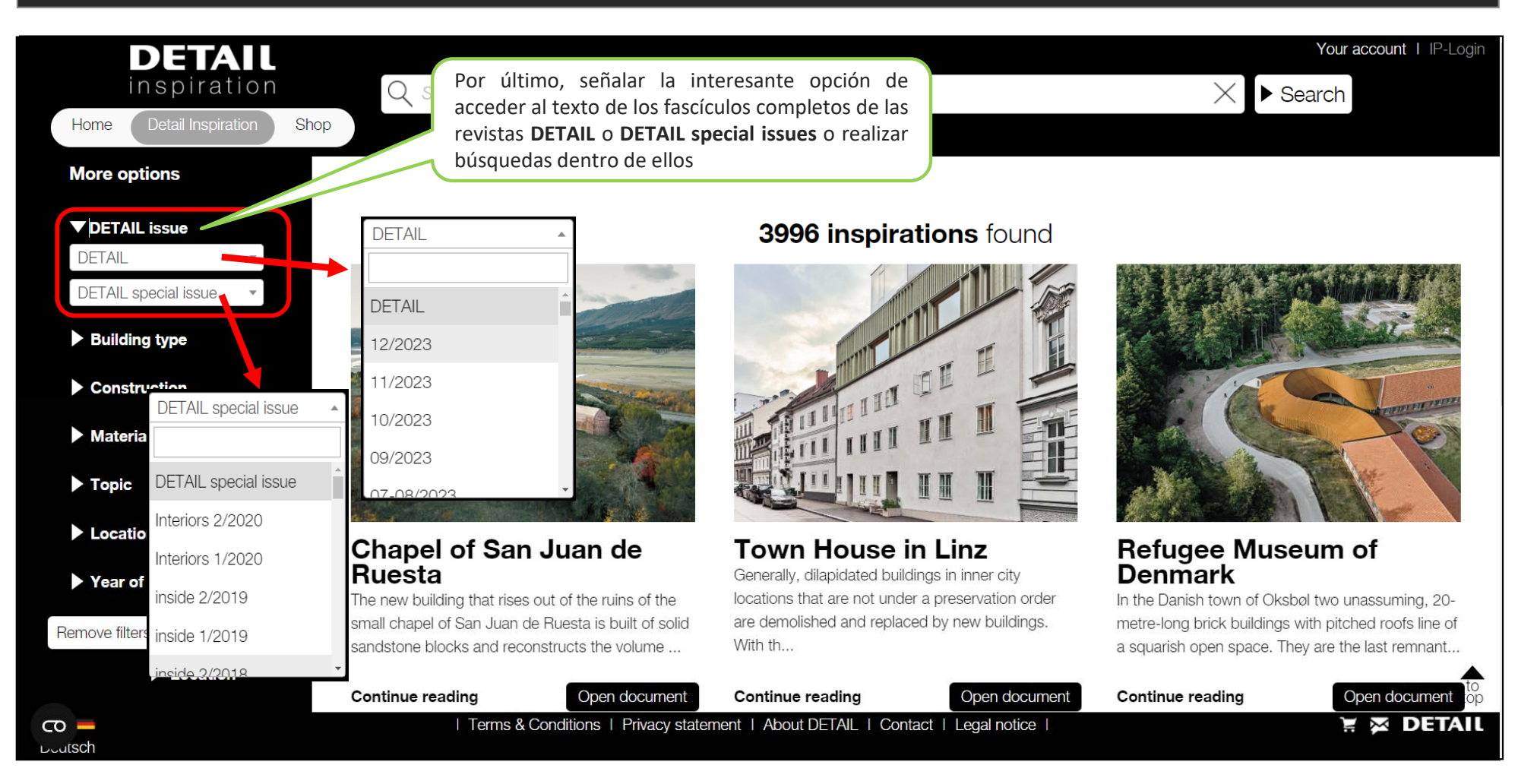

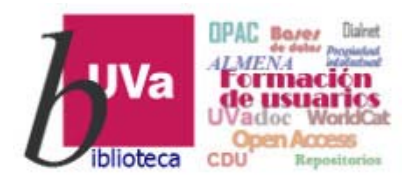

#### *DETAIL Inspiration*

Esperamos que este tutorial te haya resultado de utilidad.

Para cualquier duda o comentario sobre este temapuedes ponerte en contacto con el profesor o utilizar el foro de este curso

## G R A C I A S